**Photoshop 2021 (Version 22.3) serial number and product key crack Free Download For PC [Latest-2022]**

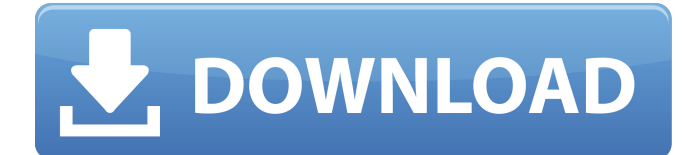

## **Photoshop 2021 (Version 22.3) Crack With Serial Key Free Download [Win/Mac]**

As explained in Chapter 12, Photoshop has a built-in image organizer that includes layers. This chapter is primarily about Photoshop's layer management features. However, layers and layers dialog boxes also contain many of the tools that help you create and edit images. You need to understand these tools in order to use most of the image editing tools in the rest of this book. Creating a New Document This section provides information and directions for creating a new Photoshop document. Don't save a new document with the default file name "Untitled." Create a meaningful name, such as "Photoshop Landscape." (See Chapter 7 for more about naming files.) To create a new document, follow these steps: 1. Choose File⇒New. You see the New dialog box, as shown in Figure 14-1. \*\*Figure 14-1:\*\* The New dialog box allows you to create a new document. 2. Enter a filename in the Document text box, as shown in Figure 14-1. 3. Click OK. A new document opens in Photoshop. Photoshop creates a layer based on the Smart Objects and the other settings you choose. (For more about working with layers, see Chapter 12.) 4. To avoid confusion, choose File⇒Save As so you can choose a different name. Creating a New Layer You can work with multiple layers in a document at once, which enables you to composite different images, images within images, and other creative touches. The first step is to create a new layer. As you create new layers, you can control their order in the layers panel. To create a new layer, you can either create a new layer (as covered in the preceding section) or edit an existing layer by clicking the Move, Rotate, or Lock icons on the layers panel. Then drag the desired layer to the layers panel and click the Add Layer button. If you find you're creating the same basic image several times in a document, you can create the same layer and name it by using the Layers panel to duplicate the layer. For example, you can create a new layer, copy it, and then add a Filter Overlay if needed. You can then edit the layer as desired and combine them. Creating an Image with Photoshop Elements After you buy Photoshop Elements, you can use it to create new images. Elements includes a feature that allows you to

### **Photoshop 2021 (Version 22.3) Free Download**

One thing to note is Photoshop Elements images are larger than Photoshop images. This is because there is less compression, no layer based toning and other such features. There is also no data loss, but if you are looking for the best graphic editing on the go, Photoshop Elements may not be ideal. The Best App for Editing Photos: Pixlr 2. The Best App for Creating GIFs: Giphy 3. The Best App for Sharing Twitter Style Posts: Twitter 4. The Best App for Creating Fake Instagram Stories: Grammarly 5. The Best App for Making Memes: Weebly 6. The Best App for Making Fake Facebook Live Posts: Facebook 7. The Best App for Creating Fake Youtube Videos: Adobe Spark 8. The Best App for Cutting, Trimming and Editing Photos: Pixlr 9. The Best App for Edit Videos: Adobe Premiere Pro 10. The Best App for Making Fake Facebook Event Pages: Social Media Examiner 11. The Best App for Creating Fake SoundCloud Profile URLs: SoundCloud 12. The Best App for Creating Fake Blogspot Blog Posts: Boomerang 13. The Best App for Creating Fake Instagram Stories: Adobe Spark 14. The Best App for Creating Fake Facebook Events: Adobe Spark 15. The Best App for Editing Photos: Adobe Photoshop 16. The Best App for Creating Fake Youtube Videos: Audacity 17. The Best App for Making Fake Facebook Lives: Adobe Spark 18. The Best App for Making Fake SoundCloud Profile URLs: SoundCloud 19. The Best App for Creating Fake Instagram Stories: Adobe Spark 20. The Best App for Creating Fake Blogspot Blogs: WordPress 21. The Best App for Editing Videos: Adobe Premiere Pro 22. The Best App for Creating Fake Youtube Videos: Adobe Spark 23. The Best App for Creating Fake Facebook Events: Adobe Spark 24. The Best App for Editing Photos: Pixlr 25. The Best App for Creating Fake Soundcloud Profile URLs: SoundCloud 26. The Best App for Editing Videos: Adobe Premiere Pro 27. The Best App for Making Fake Facebook Lives: Adobe Spark 28. The Best App for Editing

Videos: Adobe Premiere Pro 29. The Best App for Creating Fake Youtube Videos: Adobe Spark 30. The Best App for Creating Fake a681f4349e

## **Photoshop 2021 (Version 22.3) Crack+ With License Code**

Neuroprotective effect of vitamin B6 in CA1 hippocampal neurons against oxidative injury. To evaluate the possible role of vitamin B6 as a potential neuroprotective agent against oxidative injury. In the current study, we investigate the protective effect of vitamin B6 against oxidative injury of cultured hippocampal neurons. Primary cultures of hippocampal neurons were subjected to oxidative injury with 100 microM hydrogen peroxide or 500 microM tert-butylhydroperoxide (TBHP). TBHP is a typical lipid peroxidation (LPO) inducer. Neurons were incubated with 5 microM vitamin B6 for 20 h before application of 100 microM hydrogen peroxide or 500 microM TBHP for 1 h. To test the antioxidant effect of vitamin B6, some experiments were repeated but TBHP was substituted with 20 mM sodium taurodeoxycholate (Na-TDC). Cell viability was measured by the leakage of lactate dehydrogenase (LDH) into the incubation medium. In the absence of vitamin B6, hydrogen peroxide significantly decreased cell viability (P0.05). In the presence of vitamin B6, LDH leakage induced by 100 microM hydrogen peroxide was reduced from 48.0% to 11.6% (PThe present invention relates to a fluid-filled elastic mount adapted to be fitted to a vehicle engine, for example. The mount is connected, through a diaphragm, to a vibratory body, which is defined by a load-receiving member, such as an engine body, and a frame, such as a vehicle body frame, and suspended therebetween. In many conventional diaphragm-type elastic mounts of the above-

### **What's New in the Photoshop 2021 (Version 22.3)?**

How to return home on a holiday after you have gone on a road trip If you're planning a road trip to visit friends and family, you will likely need to spend a night away from home. With the popularity of airports and gas stations it's easy to become lost in the hustle and bustle of roads. This can be especially true of the average American who lives in a metropolitan area with many roadways. It is important to know how to return home to avoid getting lost and ending up in an unfamiliar place. Below are some important tips to keep in mind so that you can safely navigate your way home. Make a copy of your driving license or your credit card: When you begin to drive on a road trip, you can use any of these as a backup should you get lost or hit with a speeding ticket. Have a cell phone: It's a good idea to have a cell phone in your car, and not only for emergencies. You can use it to find gas stations, restaurants, hotels, and even beauty salons for a quick stop. Remind yourself of the route: It's better to plan your route out and not rely on luck. If you plan your route using familiar routes, you are more likely to get home safely. Follow traffic: If you are in unfamiliar territory, it's a good idea to stay on the main roads. If you're unsure of your route, find a sign pointing you in the direction you need to be going. Bring a flashlight: No one is immune from going in the dark. A flashlight can be a handy tool in finding your way home. Keep your eyes open: This is the most important bit of advice you can follow if you're to stay on the roads. Helpful Tips for Road Trippers If you are planning a road trip with friends and family, it's always good to gather as much information as you can before embarking on the journey. There are certain essentials that you will need to pack. First, make sure you have a copy of your driving license and credit cards in a safe place. It's also a good idea to have a cell phone with you so that you can contact family and friends in the event that you get lost. You may also want to bring a supply of clean clothing, anti-bacterial gel for sore throats, hand sanitizer,

# **System Requirements For Photoshop 2021 (Version 22.3):**

Operating Systems: Minimum: - Windows XP (SP2 or later) - Windows Vista - Windows 7 (32 or 64 bit) - Windows 8 - Windows 8.1 (32 or 64 bit) - Windows 10 Recommended: - Windows XP (SP3 or later) - Windows Vista (32 or 64 bit) - Windows 8 (32 or 64 bit) - Windows 8.1 (32 or 64 bit

Related links:

[http://www.camptalk.org/wp](http://www.camptalk.org/wp-content/uploads/2022/06/Adobe_Photoshop_2022_Version_2341.pdf)[content/uploads/2022/06/Adobe\\_Photoshop\\_2022\\_Version\\_2341.pdf](http://www.camptalk.org/wp-content/uploads/2022/06/Adobe_Photoshop_2022_Version_2341.pdf) <https://amandis.be/en/system/files/webform/hammkach820.pdf> [http://lambasafar.com/2022/07/01/adobe-photoshop-cc-2018-version-19-product-key](http://lambasafar.com/2022/07/01/adobe-photoshop-cc-2018-version-19-product-key-and-xforce-keygen-full-version-free-2/)[and-xforce-keygen-full-version-free-2/](http://lambasafar.com/2022/07/01/adobe-photoshop-cc-2018-version-19-product-key-and-xforce-keygen-full-version-free-2/) [https://palqe.com/upload/files/2022/06/3k7x79gUDXD1onlUa9PT\\_30\\_ec76ae9d6b6e](https://palqe.com/upload/files/2022/06/3k7x79gUDXD1onlUa9PT_30_ec76ae9d6b6e9fb195b9d853aa55250e_file.pdf) [9fb195b9d853aa55250e\\_file.pdf](https://palqe.com/upload/files/2022/06/3k7x79gUDXD1onlUa9PT_30_ec76ae9d6b6e9fb195b9d853aa55250e_file.pdf) [https://www.apbara.be/index.php/advert/photoshop-2021-version-22-1-1-serial-key](https://www.apbara.be/index.php/advert/photoshop-2021-version-22-1-1-serial-key-free-mac-win-2022/)[free-mac-win-2022/](https://www.apbara.be/index.php/advert/photoshop-2021-version-22-1-1-serial-key-free-mac-win-2022/) <http://streamcolors.com/?p=17193> [http://www.diarioelsoldecusco.com/advert/adobe-photoshop-2021-install-crack](http://www.diarioelsoldecusco.com/advert/adobe-photoshop-2021-install-crack-activation-code-with-keygen-latest-2022/)[activation-code-with-keygen-latest-2022/](http://www.diarioelsoldecusco.com/advert/adobe-photoshop-2021-install-crack-activation-code-with-keygen-latest-2022/) [http://www.antiquavox.it/wp](http://www.antiquavox.it/wp-content/uploads/2022/07/Adobe_Photoshop_2021_Version_2242.pdf)[content/uploads/2022/07/Adobe\\_Photoshop\\_2021\\_Version\\_2242.pdf](http://www.antiquavox.it/wp-content/uploads/2022/07/Adobe_Photoshop_2021_Version_2242.pdf) [https://www.newmajestic.com/en/system/files/webform/Adobe-](https://www.newmajestic.com/en/system/files/webform/Adobe-Photoshop-2021-Version-2210.pdf)[Photoshop-2021-Version-2210.pdf](https://www.newmajestic.com/en/system/files/webform/Adobe-Photoshop-2021-Version-2210.pdf) [https://www.careerfirst.lk/sites/default/files/webform/cv/Adobe-](https://www.careerfirst.lk/sites/default/files/webform/cv/Adobe-Photoshop-2022-Version-2311_38.pdf)[Photoshop-2022-Version-2311\\_38.pdf](https://www.careerfirst.lk/sites/default/files/webform/cv/Adobe-Photoshop-2022-Version-2311_38.pdf) [https://erishtah.com/wp](https://erishtah.com/wp-content/uploads/2022/06/Photoshop_CC_2015_version_16.pdf)[content/uploads/2022/06/Photoshop\\_CC\\_2015\\_version\\_16.pdf](https://erishtah.com/wp-content/uploads/2022/06/Photoshop_CC_2015_version_16.pdf) [https://togetherwearegrand.com/photoshop-cs4-mem-patch-keygen-full](https://togetherwearegrand.com/photoshop-cs4-mem-patch-keygen-full-version-3264bit/)[version-3264bit/](https://togetherwearegrand.com/photoshop-cs4-mem-patch-keygen-full-version-3264bit/) <http://it-labx.ru/?p=51567> <https://jrowberg.io/advert/adobe-photoshop-express-nulled-with-product-key-2022/> [https://vipfitnessproducts.com/photoshop-2022-version-23-4-1-keygenerator-with](https://vipfitnessproducts.com/photoshop-2022-version-23-4-1-keygenerator-with-serial-key-free-pc-windows-2022-new/)[serial-key-free-pc-windows-2022-new/](https://vipfitnessproducts.com/photoshop-2022-version-23-4-1-keygenerator-with-serial-key-free-pc-windows-2022-new/) <https://itsupportnetwork.com/photoshop-cs6-activation-code-with-keygen-download/> https://thaiherbbank.com/social/upload/files/2022/06/4M3WSiXiOCaqhLsOsaOI\_30\_e [c76ae9d6b6e9fb195b9d853aa55250e\\_file.pdf](https://thaiherbbank.com/social/upload/files/2022/06/4M3WSiXiQCaqhLsOsaQI_30_ec76ae9d6b6e9fb195b9d853aa55250e_file.pdf) <https://bucatarim.com/photoshop-2022-version-23-4-1-keygen-crack-setup-download/> <http://jpvolunteer.com/sites/default/files/webform/cards/welxyre621.pdf>

<http://www.graham-lawler.com/?p=15304>